# **Cálculo diferencial: aprendiendo con nuevas tecnologías**

Differential Calculus: learning with new technologies

Guiovanna Sabogal, Nidya Monroy, José Luis Landero Pinzón, Yeison Ramiro Molina Vega

#### **Resumen**

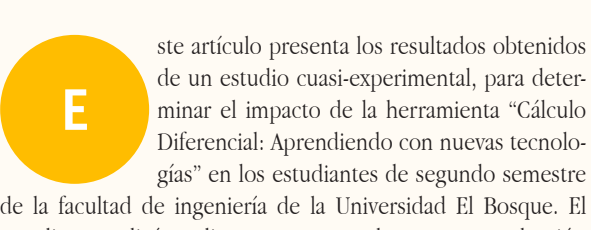

estudio se realizó mediante cuatro grandes etapas: recolección de información, análisis de datos, análisis estadísticos y resultados, donde se muestra la mejora en la nota promedio de los estudiantes Cálculo diferencial.

Palabras clave: Aprendizaje Significativo, LMS, Scorm, Materiales Educativos Computarizados (MEC), Cálculo diferencial.

#### **Abstract**

**T**

his article presents the results of a quasi-experimental study to determine the impact of the tool "Differential Calculus: Learning with new technologies" in the second semester students of the Faculty of Engineering of th rimental study to determine the impact of the tool "Differential Calculus: Learning with new technologies" in the second semester students of the Faculty of Engineering of the University

data collection, data analysis, statistical analysis and results, showing the improvement in the average score of students Differential Calculus.

Keywords: Significant Learning, LMS, Scorm, Computerized Educational Materials (MEC), Differential Calculus.

Recibido: Agosto 06 de 2013 Aprobado: Noviembre 18 de 2013 Tipo de artículo: Investigación científica y tecnológica terminada. Afiliación Institucional de los autores: Universidad El Bosque, Bogotá, Colombia. *Los autores declaran que no tienen conflicto de interés.*

# **Introducción**

A través del tiempo la educación se ha basado en dos fuentes, la presencia física de un profesor y la utilización de un texto guía. Varias investigaciones y opiniones de expertos, aseguran que hay una tendencia en el problema de pérdida de la asignatura debido al incremento del número de estudiantes con problemas de comprensión en bases del algebra y del cálculo matemático [1], a esto también se le debe agregar los malos hábitos de estudio.

Hoy en día el proceso de enseñanza-aprendizaje ha cambiado con el uso de las TIC (Tecnologías de la información y las comunicaciones) las cuales muestran los beneficios de los recursos de un ambiente virtual como facilitadores importantes para que el docente con sus

estudiantes, genere clases más dinámicas y puedan aprovechar los diferentes sistemas de representación que se pueden obtener con los programas computacionales [2]. La elaboración de materiales computarizados MEC, es una excelente herramienta de implementación en los salones de clase. De acuerdo al artículo [4] "El Aula Virtual le ha dado la oportunidad al docente de incursionar en un campo dinámico y de vanguardia en el desarrollo tecnológico, además le ha permitido desarrollar, aplicar y evaluar los resultados de una nueva metodología de enseñanza. El docente tiene más opciones para orientar al estudiante porque en este sistema es fundamental la retroalimentación y la asesoría permanente".

La herramienta "Cálculo Diferencial: Aprendiendo con nuevas tecnologías" nace como un proyecto de investigación del grupo OSIRIS de la Universidad El Bosque, donde observamos el impacto del uso de la herramienta cálculo diferencial, mediante el análisis estadístico y así lograr determinar el rendimiento académico delos estudiante. Se estudió concretamente el caso de la utilización de un ambiente virtual en apoyo a un curso presencial de Cálculo Diferencial.

La herramienta tiene como objetivo apoyar el libro publicado en el año 2006 "Cálculo Diferencial para Ingeniería" [5], con el fin de suplir las algunas necesidades del desarrollo del curso cálculo diferencial enfocado a futuros ingenieros, permitiendo una alta interacción entre el estudiante y los objetivos del curso, adicional a esto la Universidad El Bosque, comenzó a implementar el aprendizaje significativo, donde el estudiante toma un papel más activo. De acuerdo a lo anterior se genera la necesidad de crear una herramienta que una las TIC, aprendizaje significativo y el libro [2], para el proceso educativo del estudiante, teniendo como finalidad orientar al alumno a la creación de ambientes de aprendizaje autónomos, en donde bajo un método de enseñanza basado en el MEC, el estudiante explore, experimente y comprenda el contenido de clase.

# **Marco teórico**

En 1963, David Ausubel publicó el documento "The Psychology of Meaningful Verbal Learning" [6], en donde explica la teoría cognitiva del aprendizaje verbal significativo, la cual ha tomado más fuerza en la última década entre los docentes que buscan innovar su metodología de enseñanzas. El primer modelo sistemático de aprendizaje cognitivo, según la cual para aprender es necesario relacionar los nuevos aprendizajes a partir de las ideas previas del alumno. Se comienza a construir el nuevo conocimiento a través de conceptos que poseen. Se aprende por la construcción de redes de ideas, agregándoles nuevos conceptos. Se considera al aprendizaje significativo como una teoría puesto que esa es su intención, abordar todos y cada uno de factores y condiciones para lograr mayor asimilación y retención de los contenidos que el alumno en su momento adquiera y logre así mayor adquisición del tema visto [6], y es necesario abordar este proyecto haciendo énfasis en los seis objetivos los cuales son:

- **•**  Aprendiendo como aprender
- **•**  Cuidado, "Motivación".
- **•**  Dimensiones Humanas.
- **•**  Integración
- **•**  Aplicación.
- Conocimientos Fundamentales [6].

El objetivo es generar una cultura de apoyo entre profesores y estudiantes, para generar experiencias de aprendizaje significativo. Basado en esta teoría, se requiere configurar LMS (Learning Manager System) de la mano del libro "Calculo Diferencial para Ingeniería" el cual se desea, que se convierta es una herramienta potencialmente significativa para el estudiante.

Con ello se pretende aumentar la motivación y la predisposición del estudiante, y lograr que se convierta él en su mismo crítico, y corregir sus posibles falencias que se presenta a la hora de estudiar, así logre cuestionar el ¿Por qué?, ¿Y el para qué? De lo prendido y encuentre la relación con la ingeniería para lograr Ingenieros integrales.

Con la implementación de un sistema de gestión de aprendizaje (LMS), aplicación de software o tecnología basada en Web para planificar, implementar y evaluar un proceso de aprendizaje específico. El cual proporciona al instructor una forma de crear y entregar contenidos, monitorear la participación de estudiantes, evaluar el desempeño estudiantil, también cuenta con la capacidad para utilizar las funciones interactivas como foros de discusión y videos [6].

Para esta herramienta se tiene en cuenta como factores del aprendizaje significativo, como Caring o "Motivación", Conocimientos Fundamentales y Aplicación, expuestos por L. Dee Fink [6], de acuerdo a los lineamientos institucionales en esta teoría.

# **Metodología**

El objetivo de esta investigación se centró en medir el impacto de la herramienta "Cálculo Diferencial para Ingeniería", donde se creó un ambiente virtual como apoyo al proceso de educación presencial, con el interés de mejorar el estudio individual y el avance de las bases requeridas para el curso Cálculo Diferencial. La investigación realizada es de tipo cuasi-experimental, y se trabajó durante dos semestres académicos con dos grupos de jornada nocturna de Cálculo de Diferencial, un grupo de prueba y un grupo de control. La metodología utilizada es de tipo cuantitativo – cualitativo puesto que se obtiene información a través de aplicación de instrumentos como encuestas, entrevistas, exámenes parciales.

Este proyecto se realizó en cuatro fases:

# **Recolección de información**

La primera fuente de información fue mediante una entrevista al Licenciado Leonardo Donado, Magister en Ciencias Financieras, Director del departamento de matemáticas, autor del Libro diferencial [2], para Ingeniería, y encargado de desarrollar el syllabus de la asignatura Cálculo Diferencial, esta entrevista tuvo como objetivo conocer los cocimientos previos para cursar la asignatura Cálculo Diferencial.

La segunda fuente fue una encuesta que se realizó a los estudiantes que culminaron el curso Cálculo diferencial, esto con el fin de recolectar información sobre las debilidades y dificultades que se presentaron a través del curso.

La tercera fuente se obtuvo mediante encuestas a estudiantes que actualmente se encuentran cursando la asignatura Cálculo diferencial, se obtuvo las variables externas que permitan identificar las características de los grupos.

### **Datos obtenidos**

De la entrevista realizada al Licenciado Leonardo Donado se obtuvo el siguiente listado de los objetivos que debe tener el estudiante al momento de iniciar el curso Cálculo Diferencial.

- **•**  Conocer y aprender el concepto de limite y analizarlo desde los puntos de vista: gráfico, numérico, y algebraico.
- **•**  Reconocer cuando una función es continua y saber clasificar las discontinuidades que esta tenga.
- Conocer y aplicar los teoremas sobre límites y los métodos para calcularlos.
- **•**  Conocer los límites al infinito y como calcular las asíntotas horizontales.
- **•**  Entender el concepto de la derivada como función y conocer las diferentes reglas de derivación, con el fin de derivar funciones constantes, funciones potencia, polinomios y derivación implícita.
- **•**  Interpretar y resolver problemas de razón de cambio aplicados física, química, biología y otras ciencias.
- **•**  Conocer las derivadas de las funciones básicas incluyendo las exponenciales y las logarítmicas y las funciones trigonométricas.
- **•**  Entender cómo afectan las derivadas [5].

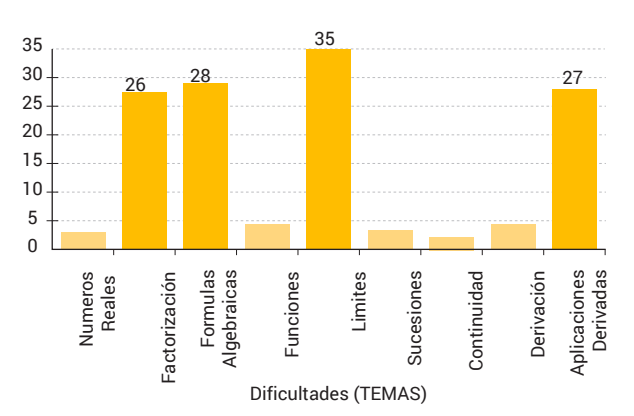

*Fig. 1. Resultado de pruebas de los pre-requisitos para Cálculo Diferencial.*

De la encuesta que se aplicó a los estudiantes que ya habían cursado la asignatura, se observó que tenían dificultades en los temas del curso que aparecen en la Fig 1. Los estudiantes no tienen dominio de factorización y fórmulas, y como se indicó en los objetivos del aprendizaje que se esperaban.

Con relación a los datos recogidos anteriormente, se inició una búsqueda e investigación en recursos matemáticos, con la finalidad de implementarlos en la herramienta "Cálculo Diferencial: Aprendiendo con nuevas tecnologías", se realizó una selección de documentos y videos gratuitos en la web para apoyar el estudio y desarrollo del syllabus de cálculo diferencial.

Luego se procedió al desarrollo de los MEC a través de la metodología de Galvis Panqueva [8], que fue guía en la desarrollo de nuestra herramienta la cual fue realizada en Moodle puesto que es la plataforma que se usa en la Universidad El Bosque y con las que están familiarizados los estudiantes.

En Moodle se hicieron scorms, porque con ellos se puede crear el contenido del curso y reproducirlo en cualquier plataforma LMS por su compatibilidad y la estandarización, en donde se integraron videos y recursos de acuerdo a los objetivos de aprendizaje.

En la fig 2. Se observa la interfaz de la herramienta, donde se reforzaron los temas vistos en el curso, de fácil manejo para el estudiante, con un ambiente amigable y familiar, tratando así de atraer la atención del alumno.

*Fig. 2. Interface de la herramienta Cálculo Diferencial: aprendiendo con nuevas tecnologías.*

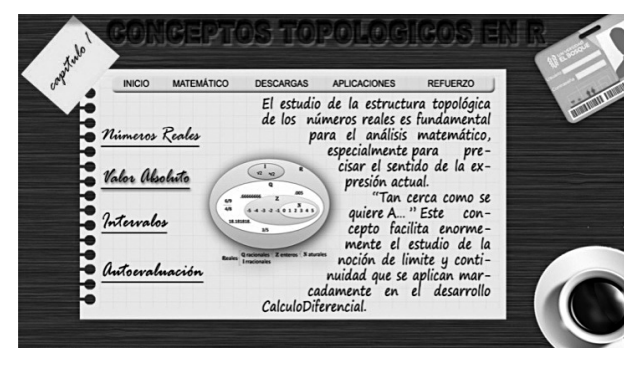

En la herramienta "Cálculo Diferencial: Aprendiendo con nuevas tecnologías", el estudiante encontrara videos, ejemplos y demostraciones de cada tema requeridos durante el desarrollo de la asignatura.

### **Análisis de los datos**

Para medir el impacto de la herramienta se seleccionaron dos grupos, uno de prueba y otro de control, para tener en cuenta ciertas variables, los cursos fueron apoyados por el mismo docente, descartando que una diferente metodología de enseñanza afectara el resultado de la investigación. Las jornadas de estudio para ambos grupos fueron nocturnas, con un número similar de estudiantes y se obtuvo el consentimiento informado de ellos y del docente de la asignatura.

En los dos grupos implicados en el cuasi – experimento al inicio del semestre se les explicó el proyecto, el objetivo del mismo y mediante una encuesta se recopiló la información que iba a ser de gran utilidad para definir las variables externas de la investigación.

Luego de tener el consentimiento informado y las encuestas, se procedió con la colaboración del docente a utilizar una clase completa para la explicación del uso de la herramienta "Cálculo Diferencial: Aprendiendo con nuevas tecnologías".

### **Análisis de datos grupo de prueba.**

En la Fig 3. Se observa que en el grupo de prueba, la mayoría de los estudiantes se encuentran entre los 17- 20 años de edad, además encontramos estudiantes que superan la edad de 25 años de edad.

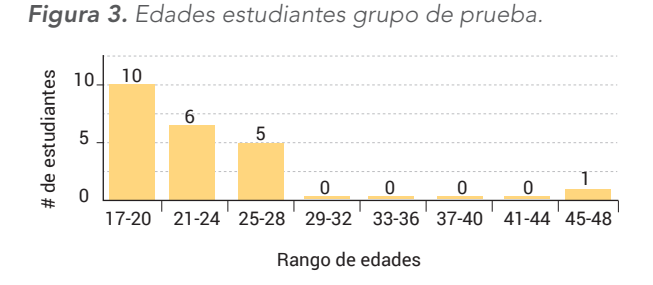

En la Fig 4. Se observa que el tiempo transcurrido desde la culminación del bachillerato del grupo prueba oscila entre 1 y 25 años, causando un grupo muy heterogéneo respecto a los conocimientos que mantienen al iniciar el pregrado.

*Figura 4. Año de terminación del bachillerato grupo de prueba.*

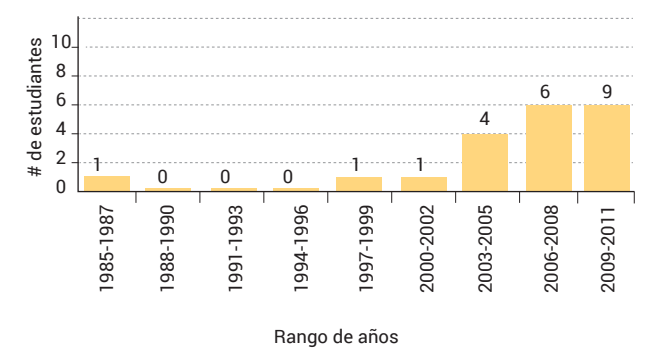

### **Análisis de datos grupo control**

En la Fig 5. Se observa que 12 estudiantes del grupo de control se encuentran entre los 17-20 años de edad y 4 estudiantes son mayores de 25 años de edad.

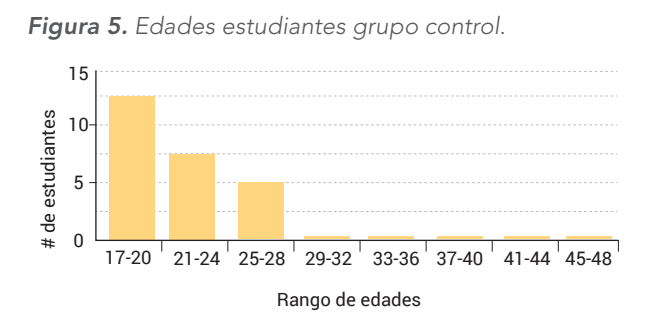

En la Fig 6. Se muestra el tiempo transcurrido desde la culminación del bachillerato del grupo control, se observa que 12 estudiantes finalizaron estudios de bachillerato en 2011y solo 2 estudiantes finalizaron estudios de bachillerato hace más de 6 años.

*Figura 6. Año de terminación del bachillerato grupo control.*

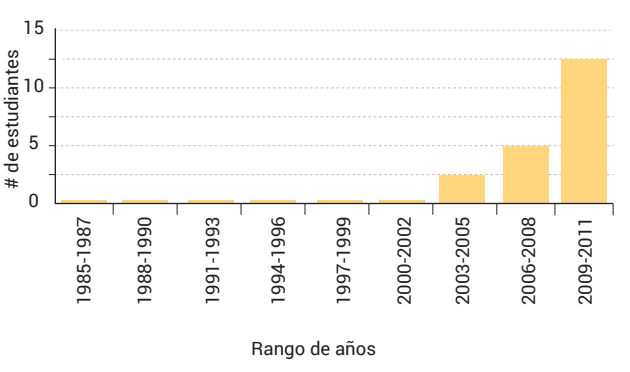

### **Análisis estadístico**

La fuente de información que se utilizó para realizar el análisis, fueron las notas del tercer corte puesto que en este se evalúa todo lo aprendido a través del semestre.

La Tabla I. Muestra la comparación de las notas del grupo de prueba frente al grupo de control, evidenciando que la nota mínimo para el G.C fue de 1.9 y para el G.E fue de 2,6, los dos grupos obtuvieron la nota máxima de 4,2.

*Tabla I. Notas del grupo de prueba frente al grupo de control.*

| # Estudiantes  | <b>Grupo Control</b> | <b>Grupo Prueba</b> |
|----------------|----------------------|---------------------|
| $\mathbf 1$    | $\mathfrak{Z}$       | 2.8                 |
| $\overline{2}$ | 2.1                  | 3.6                 |
| $\overline{3}$ | 2.9                  | 3.8                 |
| $\overline{4}$ | 3.1                  | $\overline{4}$      |
| 5              | 4.2                  | 3.6                 |
| 6              | 1.9                  | 3.7                 |
| 7              | 2.8                  | 3.6                 |
| 8              | 3.1                  | $\mathfrak{Z}$      |
| 9              | 3.2                  | 2.6                 |
| 10             | 3.4                  | 3.7                 |
| 11             | 4.1                  | $\overline{4}$      |
| 12             | 3.9                  | 3.6                 |
| 13             | 2.9                  | 3.9                 |
| 14             | 2.6                  | 3.4                 |
| 15             | 2.8                  | 4.2                 |
| 16             | 3.8                  | $\mathfrak{Z}$      |
| 17             | 2.2                  | 3.2                 |
| 18             | 3.6                  | 35                  |
| 19             | $\mathfrak{Z}$       | 4.1                 |
| 20             | 2.4                  | 3.8                 |

En la Tabla II. Se observan las medidas estadísticas que recogen el promedio de la nota de todo el grupo de estudiantes, la homogeneidad de los datos, y la incidencia de las notas.

*Tabla II. Medidas estadísticas.*

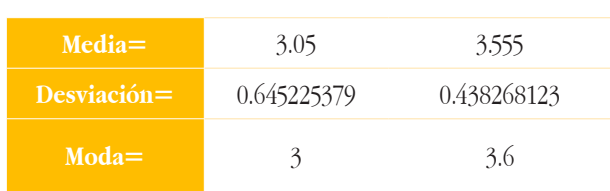

En la Tabla III. Se observa los Intervalos de confianza que evidencian el lumbral de acercamiento del grupo hacia la nota promedio.

#### *Tabla III. Intervalos de confianza.*

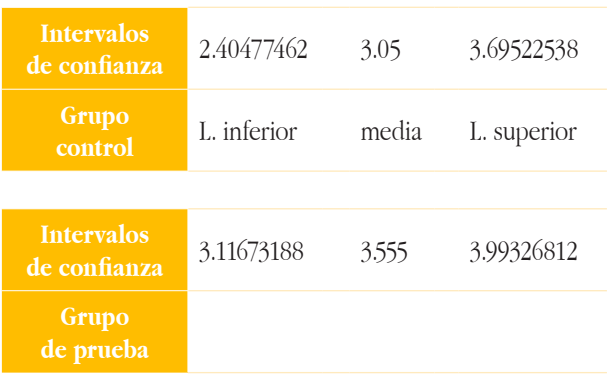

# **Diseño Computacional**

La elaboración de los MEC, es la unión de varios procesos por lo cual es necesario tener claro todos los elementos que lo rodean, los cuales deben ser posibles de cumplir y que estén enmarcados en los requerimientos del aprendiz.

Para la elaboración de la herramienta "Cálculo Diferencial: Aprendiendo Con Nuevas Tecnologías", se requiere del análisis de diferentes aspectos educativos, adicional a la teoría de aprendizaje significativo y se utilizó la metodología de Álvaro Galvis Panqueva presentada en el libro Material educativo computarizado MEC [8]. El objetivo primordial es que los estudiantes de Cálculo Diferencial controlen el ritmo de aprendizaje, la cantidad de ejercicios, y tengan disponibilidad de tiempo para estudiar a cualquier hora. Por su parte el docente debe acompañar el aprendizaje y apoyar a los estudiantes, complementando interacción con esta herramienta.

*Fig. 7. Pantallazo inicial para cada Scorm.*

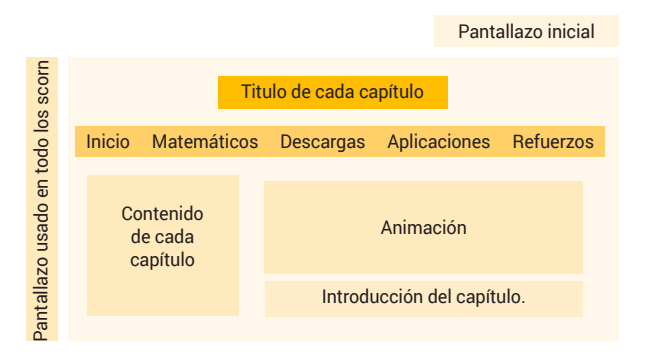

En la Fig 7. Se muestra el diseño del pantallazo inicial el cual está diseñado con las siguientes características como se muestra en la Tabla IV.

*Tabla IV. Características del diseño primer pantallazo.*

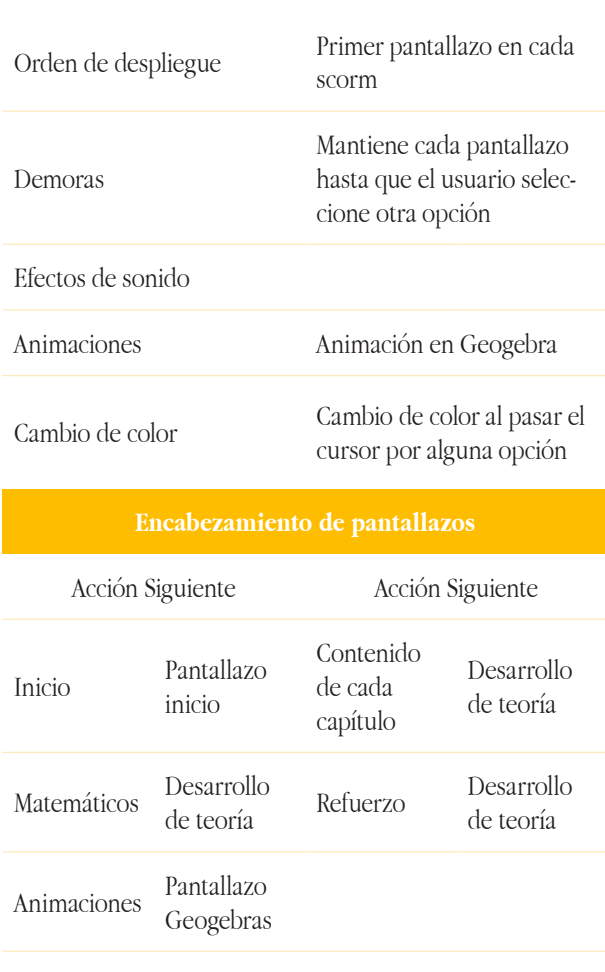

# **Desarrollo De MEC**

Teniendo ya definido el diseño, lo que se debe determinar es el recurso tecnológico y humano con el que se cuenta, para llevar a cabo las estrategias de desarrollo. La documentación la cual es necesaria para llevar una estructura legible y ordenada y de esta forma asegurar el desarrollo del proyecto, garantizando los estándares para cada uno de los módulos de forma estructurada y legible de esta forma avanzar en el desarrollo del MEC con la revisión de la directora de Proyecto Nidya Monroy y el director de Línea Luis Cobo, para garantizar la funcionalidad de la herramienta, se realizó una prueba piloto con el grupo de prueba de Cálculo Diferencial para determinar la usabilidad de la misma y analizar las reacciones de los estudiantes y con el fin de mejorar capacidad de interacción y de procesamiento de información que tiene la herramienta.

# **Aprendizaje significativo**

Para aprender es necesario relacionar los nuevos aprendizajes con las ideas previas del alumno. Se comienza a construir el nuevo conocimiento a través de conceptos ya aprendidos. Desarrollar la metodología de aprendizaje significativo que aborda todos y cada uno de factores y condiciones para lograr mayor asimilación y retención de los contenidos que el alumno adquiera. En la Tabla V. Se observa la implementación de los objetivos del aprendizaje significativo.

De esta forma se crea un ambiente de aprendizaje interactivo, que se encuentre acorde a los lineamientos de la Universidad El bosque, y logre complementar el aprendizaje de los estudiantes de ingeniería.

*Tabla V. Implementación del aprendizaje significativo.*

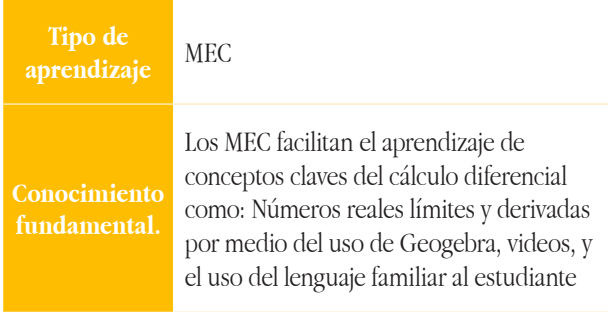

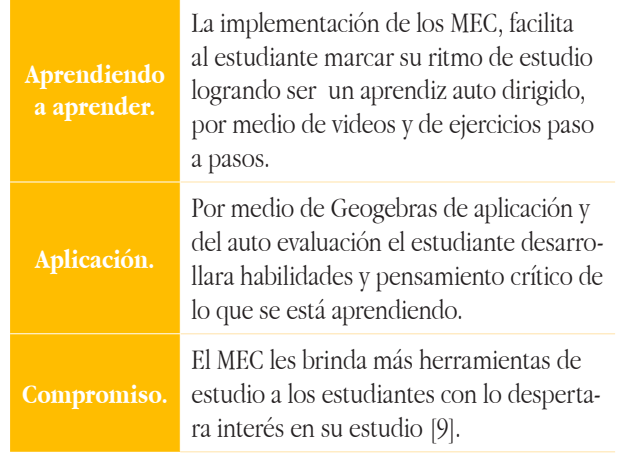

### **Desarrollar los MEC, e integrarlos a LMS**

La interfaz de la herramienta fue diseñada en Dreamweaver y Photoshop, como se observa en la fig 8, logrando que el estudiante se familiarizara con la Universidad El Bosque.

*Figura 8. Interface inicial.*

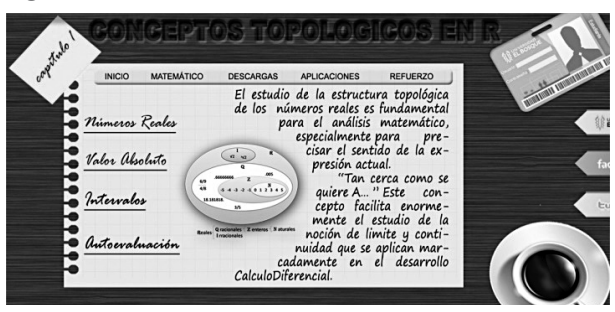

Adicionalmente, se manejaron animaciones de botones e Hipervínculos animados en Dreamweaver lo cual facilita la navegación de los estudiantes. En la fig 9. Se muestra la definición de valor absoluto utilizando un lenguaje de fácil comprensión para los estudiantes.

*Figura 9. Valor absoluto.*

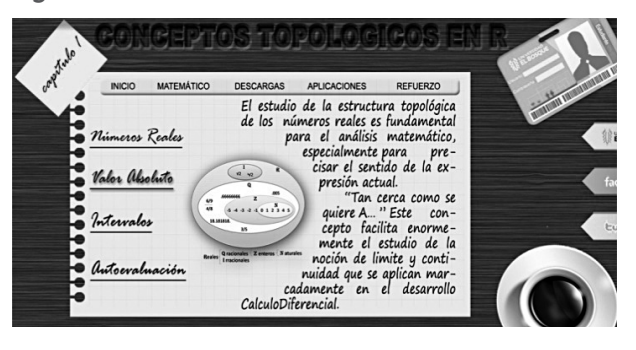

La herramienta se manejó por capítulos, donde el estudiante encontrará los temas que se verán en cada capítulo con ejemplos y gráficas, motivando a los estudiantes a interactuar más con la materia revisando los capítulos en la herramienta donde se agregaron, videos de refuerzo de cada tema, aplicaciones del tema en la vida diaria, la biografía del personaje que influyó en cada tema, y un link que contiene descargas e hipervínculos a páginas que pueden reforzar el conocimiento de estudiante como se muestra en la fig 10.

En la Biografía se encuentran frases célebres del autor, el hipervínculo a la biografía de éste y libros destacadas para que el estudiante pueda leer.

En las Descargas hay hipervínculos a páginas con videos muy explicativos de los temas que se ven en la materia [10], [11], [12], [13], [14], [15].

*Fig. 10. Descargas y programas de ayudas.*

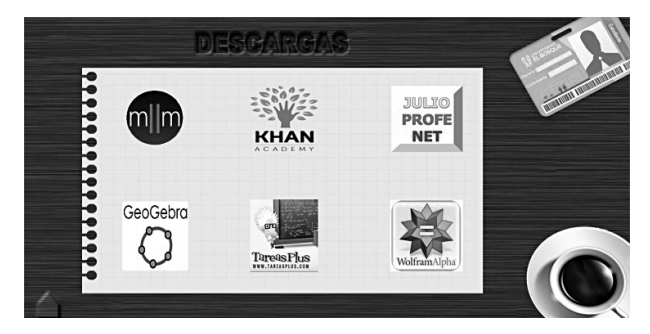

# **Resultados**

Luego de la recolección de información, su debido análisis de datos, y análisis estadísticos se observa que las notas promedio del grupo de prueba de los estudiantes que cursaron la asignatura Cálculo diferencial tiene una tendencia de mejoramiento, con respecto al grupo de control.

Se evidencia que:

- **1.** 1. La media del grupo de prueba fue de 3,55 y la del grupo de control fue de 3,05, se observa que el grupo de prueba tiene un mejor promedio con respecto al grupo de control.
- **2.** 2. La desviación del grupo de prueba frente al grupo de control es menor, lo que muestra que los datos son más homogéneos al encontrarse más cerca de la media.
- **3.** En el grupo de prueba la moda es de 3,6 que es muy superior a la del grupo de control la cual es de 3,0.
- 4. El 68% de los datos en el grupo de prueba están entre 3,11 y 3,99, es decir en un intervalo que mide 0,8, mientras que en el grupo de control el 68 % de los datos están entre 2,4 y 3,69 es decir en un intervalo que mide 1,3.
- **5.** En el año de culminación de bachillerato se observa que el periodo transcurrido de la terminación del bachillerato al inicio de la carrera profesional es más largo en el grupo de prueba que en el grupo de control.

# **Conclusiones**

La implantación de los MEC, motiva a los estudiantes y hace más amable la interacción con el libro, y se verá reflejada en el aprendizaje y en las notas de la evaluación de todos los usuarios.

De acuerdo a los análisis de datos y los datos recogidos mediante las encuestas, se debería esperar que en el grupo de prueba, por las edades de los estudiantes y el tiempo transcurrido entre la graduación de bachillerato y el inicio de estudios universitarios; su rendimiento académico fuera menor frente al grupo de control, pero se puede observar que por el contrario los datos recogidos en el análisis muestran una homogeneidad positiva demostrada con el promedio y la dispersión de los resultados, lo que permite expresar que la herramienta Cálculo Diferencial: Aprendiendo con nuevas tecnologías influyo positivamente en el mejoramiento del rendimiento académico de los estudiantes, logrando así que la herramienta se convierta en un instrumento de nivelación y profundización de la asignatura.

Adicional a esto la utilización de la herramienta tiene una incidencia alta en el desarrollo de una buena actitud por parte del estudiante hacia la asignatura cálculo diferencial, a través del seguimiento que se hizo durante el periodo académico se observó que los estudiantes van adquiriendo esa habilidad de ligar las herramientas tecnológicas con la educación tradicional.

No sobra mencionar que los estudiantes que cursan la asignatura de Cálculo diferencial en la jornada nocturna no pueden participar en su proceso educativo tiempo completo, la utilización de la herramienta resulta favorable para el proceso de aprendizaje y el contacto permanente con el docente y los compañeros.

Por último, en la puesta en marcha de las pruebas con los estudiantes siempre se mostraron motivados y expresaron su aceptación por la herramienta, lo que motiva a seguir trabajando en la implementación de MEC en todas las áreas de la ingeniería.

# **Bibliografía**

- [1] J. M. Belmonte Gómez, E. Fernández González and España. Ministerio de Educación, Cultura y Deporte., Dificultades Del Aprendizaje De Las Matemáticas. Madrid: Ministerio de Educación, Cultura y Deporte, Subdirección General de Información y Publicaciones, 2001.
- [2] J. M. d. Mesa López-Colmenar, R. Castañeda Barrena, L. M. Villar Angulo and Universidad de Sevilla. Instituto de Ciencias de la Educación., La Innovación En La Enseñanza Superior: Curso 2003- 2004. Sevilla: Universidad de Sevilla, Instituto de Ciencias de la Educación, 2006.
- [3] D. P. Ausubel, The Psychology of Meaningful Verbal Learning; New York: Grune& Stratton, 1963.
- [4] D. Berrio Guzmán, Competencias Matemáticas Desde Una Perspectiva Curricular/ MathSkillsfrom a Curricular Perspective. Alianza Editorial Sa, 2008.
- [5] L.D. Donado Escobar, M.C. Garzón Bustos, Cálculo Diferencial: Para Ingeniería. Facultad de Ingeniería de sistemas: Universidad El Bosque, 2006.
- [6] L. D. Fink, Creating Significant Learning Experiences: An Integrated Approach to Designing College Courses. San Francisco, Calif.: Jossey-Bass, 2003.
- [7] W. H. Rice, Moodle: Desarrollo De Cursos e-Learning. Madrid: Anaya Multimedia, 2010.
- [8] A. Galvis Panqueva, Ingeniería De Software Educativo. Santafé de Bogotá, D.C., Colombia: Ediciones Uniandes, 1997.
- [9] Jornada Campus Virtual UCM., A. Fernández-Valmayor Crespo, A. Fernández-Pampillón Cesteros

and J. Merino Granizo, Innovación En El Campus Virtual: Metodologías y Herramientas. Madrid: Editorial Complutense, 2007.

- [10] M. Hohenwarter, "Geogebra.", http://www. geogebra.org/cms/, 2012.
- [11] R. Wolfram, "Wolfram Alpha", http://www.wolframalpha.com/, 2012.
- [12] J. Andalón Alejandro and S. González María, "Math2me",http://www.math2me.com/,2013.
- [13] S. Khan, "Khan Academy," https://www.khanacademy.org/, 2012.
- [14] R. Cuartas "Tareas plus",http://www.tareasplus. com/, 2012.
- [15] D. Morelli, "Unicos," http://unicoos.com/2013.
- [16] L. M. Santos Trigo, "College students' methods for solving mathematical problems as a result of instruction based on problem solving," 1991.
- [17] L. Miranda, "Bibliotecas Virtuales," http://www. bibliotecasvirtuales.com, 2013.
- [18] "Aprendizaje significativo", www.searchcio. techtarget.com/definition/learning-managementsystem, 2013.
- [19] Jornada Campus Virtual UCM., A. Fernández-Valmayor Crespo, A. Fernández-Pampillón Cesteros and J. Merino Granizo, Innovación En El Campus Virtual: Metodologías y Herramientas. Madrid: Editorial Complutense, 2007.
- [20] M. Hohenwarter, "Geogebra.", http://www.geogebra. org/cms/, 2012.
- [21] A. Ballester Vallori, El Aprendizaje Significativo En La prácticacómo Hacer El Aprendizaje Significativo En El Aula: Seminario De Aprendizaje Significativo. [Palma de Mallorca]: l'autor, 2002.
- [22] M. C. Caballero Sahelices and M. L. Rodríguez Palmero, Aprendizaje Significativo: Interacción Personal, Progresidad y Lenguaje. Burgos: Universidad de Burgos, 2004.

[23] F. M. González García and J. D. Novak, Aprendizaje Significativo: Técnicas y Aplicaciones. Madrid: Cincel, 1993.

#### **Los Autores**

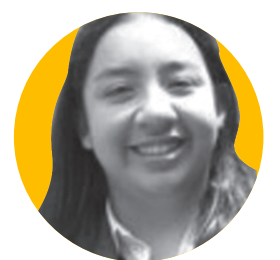

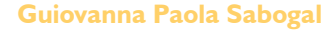

Profesora de Facultad de Ingeniería de Sistemas, Ingeniera electrónica, Universidad Distrital, Líder grupo investigación OSIRIS.

guiovannasabogal@unbosque.edu.co

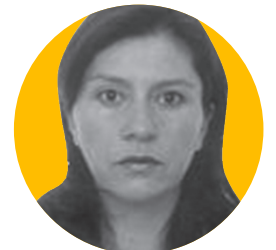

#### **Nidya Monroy**

Profesora, Facultad de Ingeniería de Sistemas, Universidad El Bosque. Ingeniero Electrónico, Universidad Santo tomas.

nidyamonroy@unbosque.edu.co

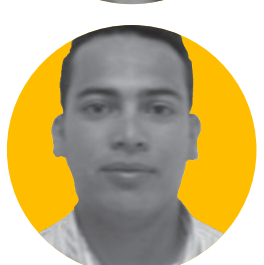

#### **José Luis Landero Pinzón**

Ingeniero de Sistemas, Universidad El Bosque. landero@unbosque.edu.co

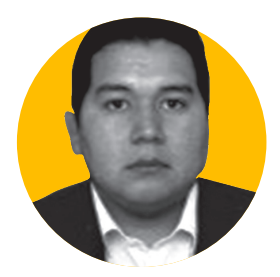

#### **Yeison Ramiro Molina Vega**

Ingeniero de Sistemas, Universidad El Bosque. jeisonmolina@unbosque.edu.co